# Adobe Photoshop 6.0

### The world-standard image-editing solution

**Adobe Photoshop 6.0 software introduces the next generation of image editing with powerful new features that offer something for every user. Now with built-in vector drawing tools and enhanced layer controls, Photoshop greatly expands your creative options. For Web graphics, no other program offers the comprehensive range of tools provided by Photoshop and its advanced Web-processing component, Adobe ImageReady™ 3.0 software. Interface enhancements help beginners learn more quickly and experienced users broaden their skills. Used around the world to create the highest quality images for Web sites, brochures, presentations, and much more, Adobe Photoshop is the center of the digital-imaging universe.**

#### **EXPAND BEYOND PIXELS**

Renowned for its extensive collection of painting, retouching, and special effects tools, Adobe Photoshop now lets you incorporate editable vector artwork with your raster images. Easily combine lines and shapes to use as vector masks. Create and format crisp, vector-based text—from single lines to entire paragraphs—that you can quickly edit on canvas at any time. Now you can output image data with resolution-independent vector text and shapes in one compact Adobe Portable Document Format (PDF) file or directly from Photoshop to PostScript® printers—and even maintain layers. New layer design features allow you to apply editable gradients, patterns, and solid colors, as well as color adjustments, to other layers.

#### **PRODUCE SUPERB WEB GRAPHICS**

For the lightning-fast pace of Web graphics production, Photoshop 6.0 offers advanced, timesaving features, including new ImageReady 3.0. Jump quickly between the two programs; automated file saving streamlines the process. Now slice images directly in Photoshop, and then apply format and compression settings to each slice. Weighted optimization lets you smoothly vary compression settings for higher quality results in critical areas. Create buttons and other Web elements more easily using vector shape tools and layer styles. Save rollover states in the ImageReady Styles palette. And take advantage of dynamic layer-based slices that update automatically if you change the content of a layer.

#### **MASTER THE POWER OF PHOTOSHOP QUICKLY**

Photoshop 6.0 software offers intuitive interface enhancements to help you learn faster and dive in deeper. Now you can organize frequently used palettes in the new Palette Well and quickly access tool options from a contextsensitive toolbar. Instantly define and retrieve custom brushes, gradients, shapes, and more with the new Preset Manager. Configure your color management settings more easily. And take advantage of an improved Crop tool, Extract Image command, and more.

#### **ENJOY SMOOTH ADOBE INTEGRATION**

In addition to its tight integration with ImageReady, Photoshop 6.0 provides a smooth workflow with Adobe's other professional Web and print design programs, including Adobe GoLive,™ Adobe Illustrator,® Adobe InDesign,™ Adobe LiveMotion,™ and Adobe Acrobat.®

To create the highest quality images for all media, turn to the world standard: Adobe Photoshop.

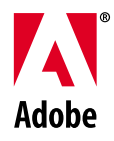

- Acquire CMYK images directly from high-end scanners and edit four-color process images in CMYK mode without splitting channels.
- Instantly see areas of an image that are out of the CMYK gamut.

#### **Color support**

 $\triangleright$  Slice complex, layered images directly in Photoshop, and then apply appropriate format and compression settings to each slice before exporting them as an HTML table.

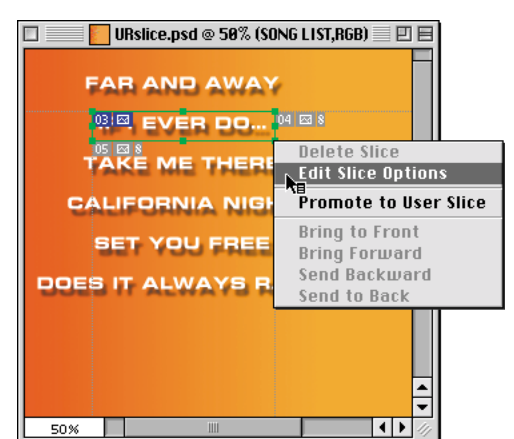

- Maintain consistent color across devices more easily with enhanced color management settings, including full support for ICC and Apple ColorSync. Shared technology with Adobe Illustrator 9.0 ensures consistent color when sharing files.
	- ► Enjoy new support for 16-bit LAB images that lets you convert them to other modes, adjust canvas size, and apply a variety of filters, including Gaussian Blur, Add Noise, Median, Unsharp Mask, High Pass, Dust & Scratches, and Gradient Map.
	- Instantly convert between Bitmap, Grayscale, Duotone, Indexed Color, CIE LAB, RGB, and CMYK editing modes.
	- Take advantage of support for device-independent color with CIE LAB color mode and support for PANTONE,<sup>®</sup> Focoltone, Toyo, DIC, and TRUMATCH color systems.

#### **PRODUCE SUPERB WEB GRAPHICS**

- ► Enjoy even tighter integration with Adobe ImageReady 3.0 software. Automated file saving streamlines the process of jumping between the programs.
- Work smoothly between Photoshop and Adobe GoLive. Specify URLs, and then access, edit, and manage them in GoLive. Even update edited URLs in the original PSD file. Drop PSD files into GoLive for automatic optimization.
- Create buttons, navigation bars, and other Web elements more easily using new vector drawing tools and layer styles.
- Quickly create a Web contact sheet or Picture Package of all the images in a folder using new customizable templates. Even de fine the font size for captions.
- Automatically create slices from layers. If you change the contents of the layers, the slice updates automatically to accommodate the change.
- Smoothly vary the compression settings applied to Web images using Channels to achieve higher quality results in critical areas.
- Record editing steps as an Action, and then automatically play it back on any file or batch of files. Expanded support now includes setting tool options and better batching for opening and renaming files.
- $\triangleright$  Save Actions as droplets, which trigger batch operations when you drag folders of images onto them.

 $\triangleright$  Avoid printing surprises with the new Print Preview command that lets you view an image as it will appear in print, interactively adjust its position and size, enjoy advanced calibration features, perform automatic trapping, and adjust output for paper stock and printing devices.

#### **Painting tools**

- ▶ Type, edit, and format text directly on canvas instead of in the Type Tool dialog box. Maintain crisp edges when you export Adobe PDF files or print to PostScript printers.
- Apply new text options, including word wrap, per-paragraph alignment, full justi fication, and auto-hyphenation (English only). Automatically set optimal line breaks with the everyline composer.
- Easily warp text to simulate text on a path and to conform to a variety of shapes.
- Choose from anti-aliasing options for better legibility of text on-screen.

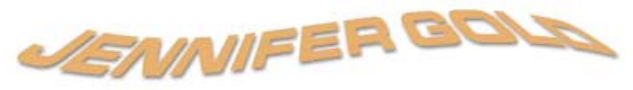

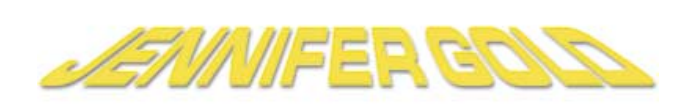

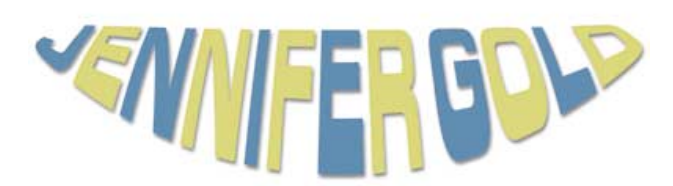

- Enjoy a full assortment of raster drawing and painting tools, including Pencil, Brush, Airbrush, Clone, Text, Line, and Gradient.
- Correct exposure and saturation using professional darkroomstyle tools, including Dodge, Burn, and Sponge, or retouch images using the Smudge, Sharpen, Blur, and Rubber Stamp tools.
- Take advantage of support for most pressure-sensitive digitizing tablets.

#### **Automation**

- $\blacktriangleright$  Composite images by superimposing elements on hundreds of layers with enhanced management options that let you organize layers into sets; merge, fl atten, flip, copy, align, distribute, and lock layers; and even copy layer effects from one layer to another simply by dragging and dropping within the palette list.
- Apply editable gradients, patterns, solid colors, and color adjustments as content layers. Easily swap one type of content layer for another without having to delete and create a new layer.

#### **Color correction**

- Adjust tonal curves, control points, and the dynamic range of an image.
- Measure and monitor color values of up to four locations in an image using Color Samplers.
- Adjust the hue, saturation, brightness, contrast, and midtones of your images.

#### **Professional color separation**

#### **On-screen CMYK editing**

 Ensure accurate results by soft-proo fing CMYK images on-screen while still in RGB mode, or print to your desktop printer.

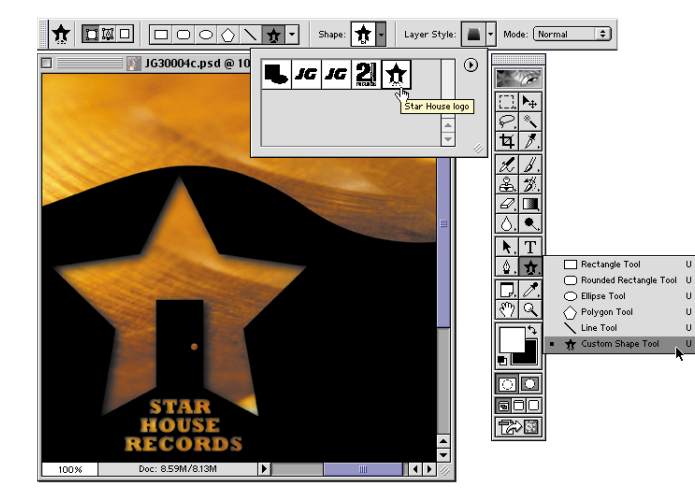

**Work even more efficiently with enhanced layer management options, including the ability to organize related layers into sets that you can hide or lock with a single click. Mask an entire group of layers by adding a layer clipping path and a layer mask to the set.**

## Explore your **Creativity** while working at  $\mathop{peak}\nolimits$  efficiency

#### **EXPAND BEYOND PIXELS**

#### **Vector drawing tools**

 Easily draw editable lines, rectangles, rounded rectangles, ellipses, and polygons; use Add, Subtract, Intersect, and Exclude commands to quickly create complex shapes.

- Export images with resolution-independent vector shapes and text as Adobe PDF files or output directly to PostScript® printers.
- Mask existing image layers with live, easy-to-edit layer clipping paths.

#### **Text handling**

#### **Layers**

#### **Selection tools**

- Automatically isolate and mask complex areas of an image using the enhanced Extract Image command.
- Crop scanned images more quickly and transform the perspective of a cropped area using the enhanced Crop tool.
- Perform a range of masking tasks with the easy-to-use Background Eraser.
- Trace and select any area of an image using the Marquee, Lasso, Magnetic Pen, and Magnetic Lasso tools. Automatically select all colors within a range using the Magic Wand tool.
- Create and view selection masks directly on an image using the Quick Mask feature.
- Create up to 24 alpha channels for saving and revising multiple selections within one file.

#### **Special effects**

- Specify a variety of layer settings, including layer-effect options (drop shadows, glows, bevels, strokes, overlays, and satins), blending modes, transparency, and other settings, all from one <sup>e</sup>fficient dialog box. Save settings as layer styles to apply them instantly from the new Styles palette.
- Quickly distort or warp an image by interactively pushing and pulling pixels using the new Liquify command.
- Achieve dazzling effects using more than 95 special-effects filters, including image sharpening, softening, stylizing, natural media, distortion, removal of dust and scratches, and lighting.
- Expand your options with a broad array of third-party plug-ins.

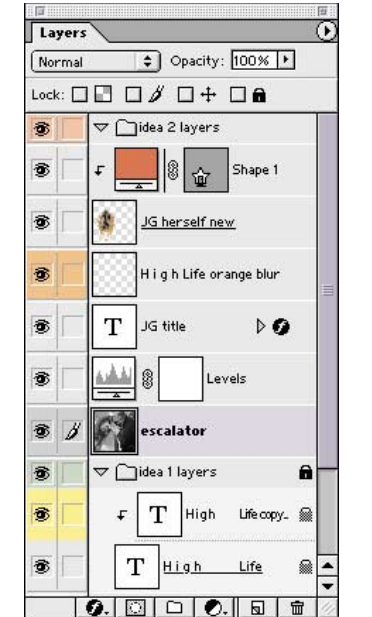

**CREATE CRISP VECTOR ART**

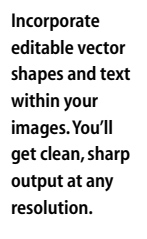

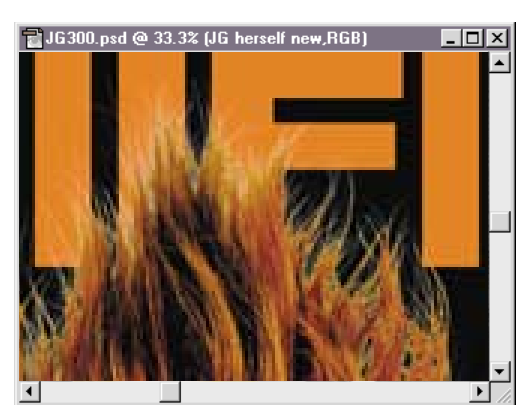

#### **EDITABLE TYPE WARPING**

**Simulate the look of text on a path by warping text in a variety of ways. Even assign different colors and edit individual characters after warping.**

#### **IMPROVED LAYER MANAGEMENT**

#### **CREATE CUSTOM SHAPES**

**Draw a variety of vector shapes with the Rectangle, Rounded Rectangle, Ellipse, Polygon, and Line tools. Or create your own custom shapes that you can use as shape layers, as vector masks, or for painting pixels.**

 $\blacktriangleright$  = New feature in version 6.0

#### **OPTIMIZE FOR THE WEB**

**Slice complex, layered images within Photoshop, and apply different format and compression settings to improve download time.**

- Optimize Web graphics using sophisticated compression and export controls, and simultaneously view up to four side-by-side versions of an image to balance quality and file size.
- Make GIF files 10–75 percent smaller with the Lossy GIF feature.
- Control your color table with palette color locking, adding, deleting, and Web shifting.

#### **Adobe ImageReady 3.0:Advanced Web tools**

- ▶ Organize slices into sets for quick, selective output.
- Save rollover states in the ImageReady Styles palette for quick production of interactive buttons and other dynamic graphics.
- $\triangleright$  Create image maps more intuitively using new Rectangle, Ellipse, and Polygon tools, and then define rollover states or assign URLs.
- Quickly turn layered Photoshop or Illustrator files into GIF animations.

#### **MASTER THE POWER OF PHOTOSHOP QUICKLY**

#### **User interface**

- Quickly access tool-specific options from the new contextsensitive options bar.
- Organize and store frequently used palettes in the new Palette Well.
- $\triangleright$  Browse image thumbnails in the Open dialog box (new for Windows users).
- Access all file-saving options from the new, streamlined Save As dialog box.
- Switch measurement systems on the fly without changing global preferences.
- Instantly define and access custom brushes, gradients, shapes, patterns, and styles with the new Preset Manager.
- Undo and redo multiple steps with a single click using the History palette.

#### **Integration**

- Export Adobe PDF files that support channels, layers, and transparency as well as resolution-independent vector text and graphics.
- Preserve layers in exported Adobe PDF and TIFF files.
- Add written or voice annotations for colleagues to review in Photoshop or Acrobat.
- Drag and drop selections among layers and files.

#### **Cross-platform support**

 Aquire images more easily from any TWAIN-supported scanner or digital camera without specifying the source.

- Share files across Windows and Macintosh systems, using an identical feature set and binary-compatible file formats.
- Enjoy improved performance on any of the following: Intel® MMX technology, Pentium® III processors, AMD Athlon processors, Apple G4 systems, and Macintosh and Windows multiprocessor systems.

#### **SYSTEM REQUIREMENTS**

#### **Macintosh**

- PowerPC® based Macintosh computer
- Mac OS software version 8.5, 8.6, or 9.0
- 64 MB of RAM\* (with virtual memory on)
- 125 MB of available hard-disk space
- Color monitor with 256-color (8-bit) or greater video card
- 800x600 or greater monitor resolution
- CD-ROM drive

#### **Windows**

- Intel® Pentium® class processor
- Windows 98, Windows  $NT^*$  4.0; Windows 2000 or Windows Millennium
- 64 MB of RAM\*
- 125 MB of available hard-disk space
- Color monitor with 256-color (8-bit) or greater video card
- 800x600 or greater monitor resolution
- CD-ROM drive
- \* 128 MB of RAM required to run Photoshop and ImageReady concurrently
- † Windows NT Service Pack 4, 5, or 6A required

#### **For more information**

In the U.S. and Canada, call 800-492-3623 or contact your local Adobe Authorized Reseller. In other countries, please contact the nearest Adobe distributor or representative. For a comprehensive overview of Adobe Photoshop, visit *[www.adobe.com/products/photoshop.](http://www.adobe.com/products/photoshop)*

#### **Adobe Systems Incorporated • 345 Park Avenue, San Jose, CA 95110-2704 USA •** *[www.adobe.com](http://www.adobe.com)*

Adobe, the Adobe logo, Acrobat, GoLive, Illustrator, ImageReady, InDesign, LiveMotion, Photoshop, and PostScript are either registered trademarks or trademarks of Adobe Systems Incorporated in the United States and/or other countries. Apple, Mac, and Macintosh are trademarks of Apple Computer, Inc., registered in the United States and other countries. PowerPC is a registered trademark of IBM Corporation in the United States. Intel and Pentium are registered trademarks of Intel Corporation. Microsoft, Windows, and Windows NT are either registered trademarks or trademarks of Microsoft Corporation in the United States and/or other countries. PANTONE is a trademark of Pantone, Inc. Focoltone is a trademark of The Focoltone Colour System. All other trademarks are the property of their respective owners. © 2000 Adobe Systems Incorporated. All rights reserved. Printed in the USA. BC1746 8/00